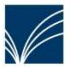

Fahrbücherei 7 im Kreis Schleswig-Flensburg Tel.: 04638/210-480 info@fahrbuecherei7.de

Unser vielseitiges Angebot finden Sie unter www.fahrbuecherei7.de.

## Medien verlängern:

Hier kannst du dich mit deiner Leseausweisnummer (Beginnend mit 585…) und deinem Passwort (die ersten 4 Buchstaben des Nachnamens in Großbuchstaben Bsp. Erika Musterfrau Passwort MUST - Umlaute werden nicht aufgelöst) einloggen.

略

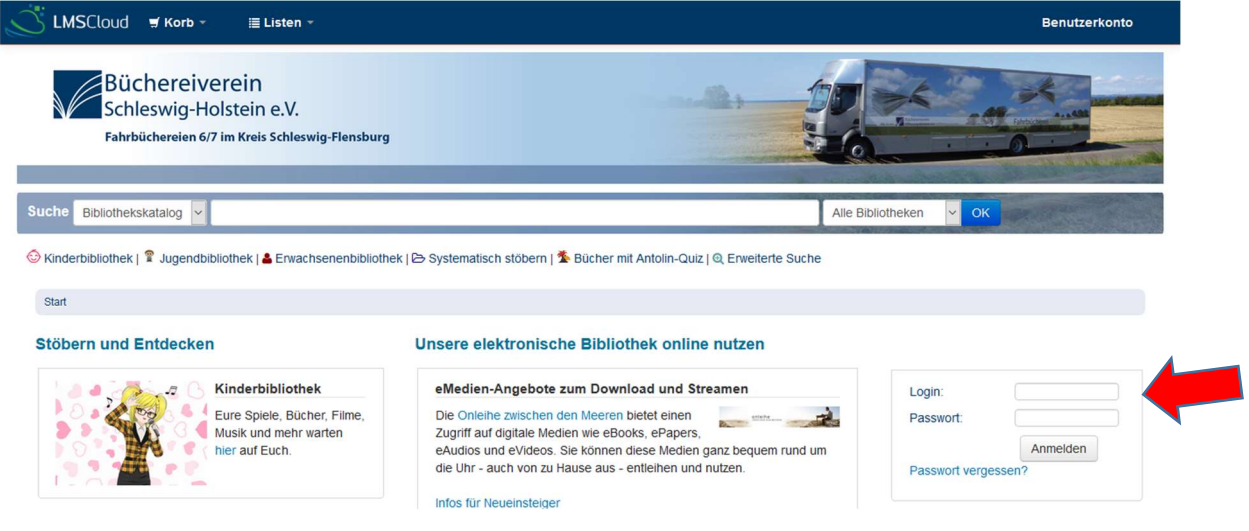

Haken in Feld bei (über)fälligen Medien setzen und "Markierte verlängern" oder alle fälligen Medien mit "Alle verlängern".

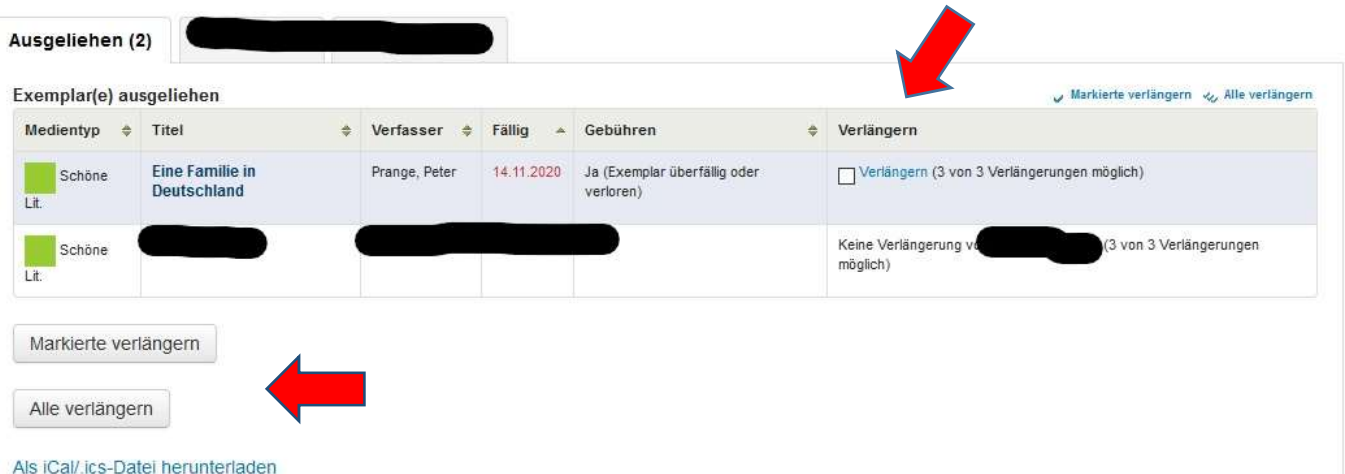

## Die gewünschten Medien sind verlängert

ICKen Sie nier, wenn Sie nicht Eveline Thomsen sind

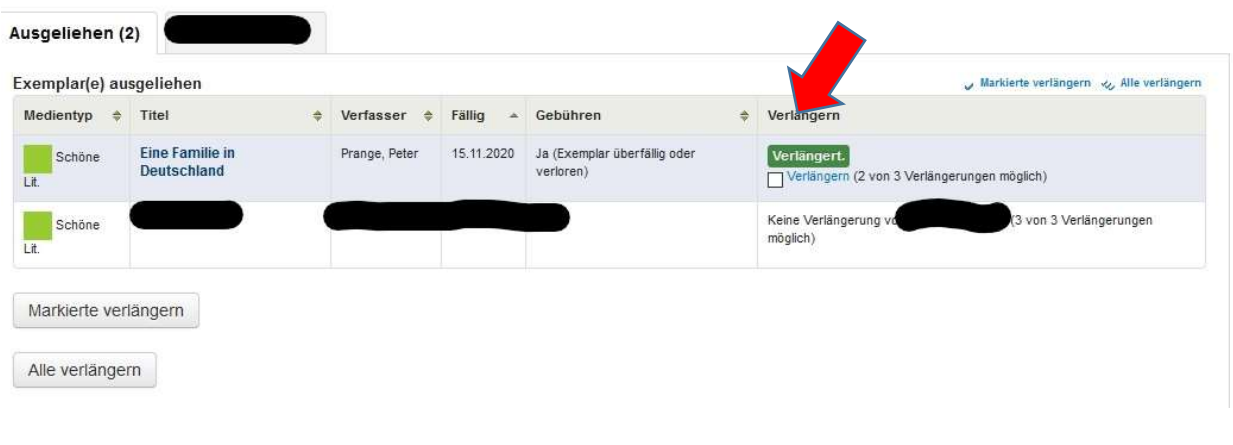